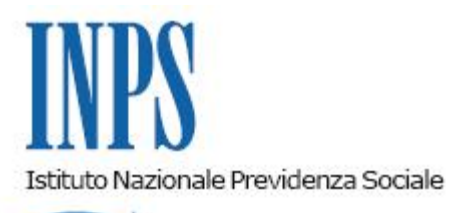

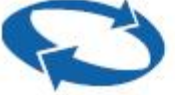

*Direzione Centrale Entrate e Recupero Crediti Direzione Centrale Ammortizzatori Sociali Direzione Centrale Amministrazione Finanziaria e Servizi Fiscali Direzione Centrale Organizzazione e Sistemi Informativi* 

**Roma, 08-11-2019**

**Messaggio n. 4099**

Allegati n.1

OGGETTO: **Incentivo per l'assunzione di beneficiari del Reddito di cittadinanza ai sensi dell'articolo 8 del decreto-legge 28 gennaio 2019, n. 4, convertito, con modificazioni, dalla legge 28 marzo 2019, n. 26. Rilascio modulo di domanda. Istruzioni operative e contabili.**

### **1. Compilazione del modulo di domanda**

Con la circolare n. 104 del 19 luglio 2019 sono state fornite le indicazioni per l'applicazione dell'incentivo all'assunzione di percettori del reddito di cittadinanza, previsto dall'articolo 8 del decreto-legge 28 gennaio 2019, n. 4, convertito, con modificazioni, dalla legge 28 marzo 2019, n. 26.

Con il presente messaggio, a scioglimento della riserva prevista nella medesima circolare, si rende noto che sul sito internet www.inps.it, nella sezione "Portale delle Agevolazioni" (ex sezione DiResCo), entro il 15 novembre 2019 sarà reso disponibile il modulo di richiesta dell'agevolazione, denominato "SRDC - Sgravio Reddito di Cittadinanza – art. 8 del d.l. n. 4/2019".

Il datore di lavoro interessato ad accedere all'incentivo dovrà inviare la domanda telematica per il riconoscimento dell'agevolazione, nonché la determinazione dell'importo e della durata.

Al riguardo, si ribadisce, come già indicato nella circolare n. 104/2019, che l'INPS, una volta ricevuta la domanda telematica, mediante i propri sistemi informativi centrali:

- verificherà preventivamente che il datore di lavoro abbia comunicato la disponibilità dei posti vacanti (vacancy) alla piattaforma digitale dedicata al Rdc presso l'ANPAL;
- calcolerà l'ammontare e la durata del beneficio spettante in base alle informazioni sul Reddito di cittadinanza in suo possesso e in base all'ammontare dei contributi previdenziali e assistenziali a carico del datore di lavoro e del lavoratore dichiarati nella richiesta;
- consulterà, qualora ricorrano le condizioni previste dal Regolamento (UE) n. 1407/2013, il Registro nazionale degli aiuti di Stato per verificare che per quel datore di lavoro vi sia possibilità di riconoscere aiuti *de minimis*;
- fornirà un riscontro di accoglimento della domanda, contestualmente elaborando il relativo piano di fruizione qualora risulti che:

- il datore di lavoro abbia comunicato la disponibilità dei posti vacanti (vacancy) alla piattaforma digitale dedicata al Rdc presso l'ANPAL;

- il lavoratore sia percettore del Rdc;
- vi sia sufficiente capienza di aiuti de minimis in capo al datore di lavoro.

Con riferimento ai datori di lavoro che versano la contribuzione agricola si precisa altresì che nel calcolo dell'ammontare del benefico spettante si terrà conto della quota di contribuzione dovuta dal datore di lavoro e dal lavoratore al netto degli esoneri per zone montane e svantaggiate e della quota (0,30 punti percentuali) di cui all'articolo 1, comma 62, della legge 24 dicembre 2007, n. 247, destinata al finanziamento delle iniziative di formazione continua dirette ai lavoratori dipendenti del settore agricolo.

L'importo dell'incentivo riconosciuto dalle procedure telematiche costituirà l'ammontare massimo dell'agevolazione che potrà essere fruita nelle denunce contributive.

Lo sgravio sarà riconosciuto in base alla minor somma tra il beneficio mensile del Rdc spettante al nucleo familiare, il tetto mensile di 780 euro e i contributi previdenziali e assistenziali a carico del datore di lavoro e del lavoratore calcolati con riferimento al rapporto di lavoro a tempo pieno. Pertanto, nelle ipotesi di assunzione a tempo pieno e successiva trasformazione in part-time, avvenuta per le causali di cui all'articolo 8 del D.lgs. n. 81/2015, sarà onere del datore di lavoro eventualmente riparametrare l'incentivo spettante in base ai contributi effettivamente dovuti e fruire dell'importo ridotto.

Con specifico riferimento agli aiuti *de minimis*, si fa presente che, a conclusione della attività di implementazione da parte dell'Istituto del Registro nazionale degli aiuti di Stato di cui all'articolo 52 della legge n. 234/2012, l'INPS provvederà al riconoscimento dell'incentivo, sia per il datore di lavoro che per l'Ente di formazione, solo dopo aver consultato il suddetto registro ed accertato che vi sia disponibilità, nel limite del regime *de minimis*, dell'intero importo massimo concedibile dell'agevolazione. Fino alla data della completa ultimazione delle attività di implementazione del suddetto Registro, ai fini del calcolo degli aiuti *de minimis*, farà pertanto fede la dichiarazione sostitutiva resa al riguardo dal datore di lavoro o dal suo intermediario.

Da ultimo, si ricorda che nella medesima istanza di autorizzazione sarà necessario indicare se l'assunzione del beneficiario del Rdc riguardi un'attività lavorativa coerente con il percorso formativo seguito in base al patto di formazione. Tale circostanza, infatti, determina per il datore di lavoro una fruizione del beneficio in misura ridotta, in quanto una quota dell'incentivo - pari all'importo mensile già riconosciuto al datore di lavoro sulla base delle regole che determinano la misura dello stesso e, comunque, non superiore alla metà del reddito di cittadinanza spettante - viene riconosciuta, sempre in forma di sgravio contributivo, anche all'Ente di formazione che ha qualificato o riqualificato il lavoratore assunto.

Al riguardo, si precisa che l'Ente di formazione potrà verificare l'ammontare dello sgravio spettante mediante la consultazione di un'apposita utility messa a disposizione dall'Istituto. Verrà dato atto del rilascio della suddetta utility con apposito messaggio.

Si evidenzia che i datori di lavoro che versano la contribuzione agricola potranno verificare l'attribuzione del codice di autorizzazione "CD" e "CP" - attribuiti, rispettivamente, per i beneficiari del Rdc assunti per un'attività lavorativa coerente o meno all'eventuale percorso formativo seguito in base al patto di formazione - consultando le sezioni "Codici Autorizzazione" e "Lavoratori Agevolati" della posizione contributiva del Cassetto previdenziale aziende agricole.

Anche a seguito dell'autorizzazione al godimento dell'agevolazione, l'Istituto, l'ANPAL e l'INL effettueranno i controlli di loro pertinenza volti ad accertare l'effettiva sussistenza dei presupposti di legge per la fruizione dello sgravio di cui si tratta.

La fruizione del beneficio per il datore di lavoro e per l'ente di formazione accreditato potrà avvenire mediante conguaglio/compensazione nelle denunce contributive (flusso UniEmens o DMAG) secondo le indicazioni di seguito riportate.

Al riguardo, si precisa che anche per l'Ente formatore il diritto alla fruizione dell'incentivo è subordinato al rispetto delle condizioni previste dall'articolo1, commi 1175-1176, della legge 27 dicembre 2006, n. 296, ossia:

- adempimento degli obblighi contributivi;
- osservanza delle norme poste a tutela delle condizioni di lavoro;
- rispetto, fermi restando gli altri obblighi di legge, degli accordi e contratti collettivi nazionali, nonché di quelli regionali, territoriali o aziendali, laddove sottoscritti, stipulati dalle Organizzazioni sindacali dei datori di lavoro e dei lavoratori comparativamente più rappresentative sul piano nazionale.

# **2. Datori di lavoro che operano con il sistema UniEmens**

### **Modalità di esposizione dei dati relativi alla fruizione dell'incentivo in misura piena**

I datori di lavoro autorizzati che intendono fruire dell'incentivo, a partire dal flusso UniEmens di competenza **novembre 2019**, esporranno il beneficio spettante valorizzando all'interno di <DenunciaIndividuale>, <DatiRetributivi>, elemento <Incentivo> i seguenti elementi:

- nell'elemento <TipoIncentivo> dovrà essere inserito il valore **"RDCP",** avente il significato di "Incentivo reddito di cittadinanza art.8 del decreto legge 28 gennaio 2019";
- nell'elemento <CodEnteFinanziatore> dovrà essere inserito il valore "H00" (Stato);
- nell'elemento <ImportoCorrIncentivo> dovrà essere indicato l'importo posto a conguaglio relativo al mese corrente.

Per il recupero dell'incentivo relativo ai mesi di competenza **da aprile 2019 a ottobre 2019**, le aziende dovranno avvalersi della procedura di regolarizzazione.

I dati sopra esposti nell'UniEmens saranno poi riportati, a cura dell'Istituto, nel DM2013

"VIRTUALE" ricostruito dalle procedure con il codice **"L522",** avente il significato di "conguaglio incentivo reddito di cittadinanza art.8 del decreto legge 28 gennaio 2019".

#### **Modalità di esposizione dei dati relativi alla fruizione dell'agevolazione in misura ridotta per assunzione successiva all'intervento dell'Ente Formatore**

I datori di lavoro autorizzati, per esporre il beneficio spettante, a partire dal flusso UniEmens di competenza **novembre 2019**, dovranno valorizzare, all'interno di <DenunciaIndividuale>, <DatiRetributivi>, elemento <Incentivo> i seguenti elementi:

- nell'elemento <TipoIncentivo> dovrà essere inserito il valore **"RDCD"**, avente il significato di "Incentivo reddito di cittadinanza art.8 del decreto legge 28 gennaio 2019 ridotto";
- nell'elemento <CodEnteFinanziatore> dovrà essere inserito il valore "H00" (Stato);
- nell'elemento <ImportoCorrIncentivo> dovrà essere indicato l'importo posto a conguaglio relativo al mese corrente.

Per il recupero dell'incentivo relativo ai mesi di competenza **da aprile 2019 a ottobre 2019,** le aziende dovranno avvalersi della procedura di regolarizzazione

I dati sopra esposti nell'UniEmens saranno poi riportati, a cura dell'Istituto, nel DM2013 "VIRTUALE" ricostruito dalle procedure con il codice **"L523**", avente il significato di "conguaglio Incentivo Reddito di Cittadinanza art.8 del decreto legge 28 gennaio 2019 ridotto".

L'Ente Formatore recupererà la parte di incentivo spettante, messo a disposizione dall'Istituto, valorizzando all'interno di <DenunciaAziendale>, <AltrePartiteACredito>, <CausaleACredito> il codice di nuova istituzione **"L524"**, avente il significato di "conguaglio Incentivo reddito di cittadinanza ridotto Ente Formatore art.8 del decreto legge 28 gennaio 2019".

# **3. Datori di lavoro che versano i contributi agricoli**

I datori di lavoro agricoli ammessi allo sgravio, che intendono fruire del beneficio a decorrere dalla denuncia di competenza relativa al **IV trimestre 2019,** dovranno esporre il beneficio attenendosi alle seguenti indicazioni.

Le denunce contenenti l'agevolazione in esame saranno sottoposte nella fase di invio alla verifica dell'ammissione all'incentivo.

Nelle denunce contributive con riferimento al lavoratore agevolato, oltre ai consueti dati retributivi, il datore di lavoro dovrà indicare i seguenti ulteriori campi:

- Tipo Retribuzione: **"Y"**;
- CODAGIO: indicare il valore **"CD"** (per lavoratori assunti per un'attività lavorativa coerente al percorso formativo seguito) **"CP"** (per i lavoratori assunti per un'attività lavorativa non coerente al percorso formativo seguito);
- retribuzione: l'importo dell'agevolazione autorizzata relativa al mese corrente.

Il calcolo dell'importo dell'incentivo spettante all'azienda sarà effettuato a cura dell'Istituto a seguito dell'elaborazione dei dati trasmessi con le denunce.

In sede di tariffazione, dopo il calcolo del dovuto, previa applicazione della riduzione per zone montane e svantaggiate, sarà determinato l'importo dell'incentivo mensile spettante per il lavoratore agevolato sulla base delle retribuzioni dichiarate.

Qualora l'incentivo mensile, calcolato come sopra descritto, è inferiore al valore indicato per la retribuzione relativa al tipo retribuzione "Y", verrà riconosciuto lo sgravio calcolato dall'Istituto. Se l'incentivo mensile calcolato è superiore, verrà riconosciuto lo sgravio indicato nel tipo retribuzione "Y", fermo restando il limite massimo autorizzato.

Per il recupero dell'incentivo relativo ai mesi di competenza **da aprile 2019 a ottobre 2019**, le aziende dovranno rivolgersi alla Struttura territoriale di riferimento.

Per il recupero della quota di incentivo spettante all'Ente formatore, si rinvia alle indicazioni già fornite per i datori di lavoro che operano con il sistema UniEmens (cfr. il paragrafo 2).

# **4. Datori di lavoro che operano con il sistema UniEmens sezione <ListaPosPA>. Compilazione della dichiarazione contributiva**

### **Modalità di esposizione dei dati relativi alla fruizione dell'incentivo in misura piena**

I datori di lavoro iscritti alla Gestione pubblica, autorizzati alla fruizione dell'incentivo, a partire dal flusso UniEmens - ListaPosPA di **novembre 2019** dovranno dichiarare nell'elemento <Contributo> della gestione pensionistica, la contribuzione piena calcolata sull'imponibile pensionistico del mese.

Per esporre il beneficio spettante dovrà essere compilato l'elemento <RecuperoSgravi> di <GestPensionistica>, secondo le modalità di seguito indicate:

- nell'elemento <AnnoRif> dovrà essere inserito l'anno di riferimento del beneficio;
- nell'elemento <MeseRif> dovrà essere inserito il mese di riferimento del beneficio;
- nell'elemento <CodiceRecupero> dovrà essere inserito il valore **"R"**, avente il significato di "Incentivo reddito di cittadinanza art.8 del decreto legge 28 gennaio 2019";
- nell'elemento <Importo> dovrà essere indicato l'importo del contributo oggetto del beneficio.

Nella denuncia del mese di novembre 2019 potrà essere effettuato anche il recupero relativo ai mesi **da aprile 2019 a ottobre 2019** tramite la valorizzazione dei predetti elementi.

Si evidenzia che l'agevolazione riguarda esclusivamente la contribuzione dovuta ai fini pensionistici.

#### **Modalità di esposizione dei dati relativi alla fruizione dell'agevolazione in misura ridotta per assunzione successiva all'intervento dell'Ente Formatore**

I datori di lavoro iscritti alla Gestione pubblica, autorizzati alla fruizione dell'incentivo, a partire dal flusso UniEmens - ListaPosPA di ottobre 2019 dovranno dichiarare nell' elemento <Contributo> della gestione pensionistica, la contribuzione piena calcolata sull'imponibile pensionistico del mese.

Per esporre il beneficio spettante dovrà essere compilato l'elemento <RecuperoSgravi > di <GestPensionistica>, secondo le modalità di seguito indicate:

- nell'elemento <AnnoRif> dovrà essere inserito l'anno di riferimento del beneficio;
- nell'elemento <MeseRif>dovrà essere inserito il mese di riferimento del beneficio;
- nell'elemento <CodiceRecupero> dovrà essere inserito il valore **"S"**, avente il significato di "Incentivo reddito di cittadinanza art.8 del decreto legge 28 gennaio 2019 ridotto";
- nell'elemento <Importo> dovrà essere indicato l'importo del contributo oggetto del beneficio.

Nella denuncia del mese di novembre 2019 potrà essere effettuato anche il recupero relativo ai mesi da aprile 2019 a ottobre 2019 tramite la valorizzazione dei predetti elementi.

Si evidenzia che l'agevolazione riguarda esclusivamente la contribuzione dovuta ai fini pensionistici.

Per il recupero della quota di incentivo spettante all'Ente Formatore, si rinvia alle indicazioni già fornite per i datori di lavoro che operano con il sistema UniEmens (cfr. il paragrafo 2).

## **5. Istruzioni contabili**

Ai fini della contabilizzazione dello sgravio per l'assunzione dei percettori del reddito di cittadinanza, previsto dall'articolo 8 del decreto legge 28 gennaio 2019, n. 4, convertito, con modificazioni, dalla legge 28 marzo 2019, n. 26, si istituiscono nell'ambito della gestione degli interventi assistenziali e di sostegno alle gestioni previdenziali – evidenza contabile GAY (Gestione degli oneri per il reddito e la pensione di cittadinanza) i seguenti conti:

GAY37100 - sgravio ai datori di lavoro per l'assunzione dei beneficiari del reddito di cittadinanza di cui all'art. 8 del decreto legge 28 gennaio 2019, n. 4, convertito, con modificazioni dalla legge 28 marzo 2019, n. 26.

Tale conto rileverà il beneficio spettante ai datori di lavoro esposto nel DM2013 "VIRTUALE" con i seguenti codici **"L522"**, avente il significato di "conguaglio incentivo reddito di cittadinanza art.8 del decreto legge 28 gennaio 2019" e **"L523"**, avente il significato di "conguaglio incentivo reddito di cittadinanza art.8 del decreto legge 28 gennaio 2019, ridotto".

Per gli Enti formatori che usufruiranno dello sgravio si istituisce il seguente conto:

GAY37101 - sgravio agli Enti formatori sui contributi dovuti per i propri dipendenti per il percorso formativo ai beneficiari del reddito di cittadinanza di cui all'art.8 del decreto legge 28 gennaio 2019, n.4, convertito dalla legge 28 marzo 2019, n. 26.

Tale conto rileverà il beneficio spettante agli Enti Formatori esposto nel DM2013 "VIRTUALE" con il codice **"L524"**, avente il significato di "conguaglio Incentivo reddito di cittadinanza ridotto Ente Formatore art.8 del decreto legge 28 gennaio 2019".

Gli stessi conti rileveranno l'onere per gli sgravi a favore dei datori di lavoro che utilizzano la dichiarazione UniEmens sezione <ListaPosPA> e gli oneri relativi agli sgravi riconosciuti ai datori di lavoro agricoli che si avvalgono delle dichiarazioni DMAG.

Come di consueto, la Direzione generale curerà direttamente i rapporti finanziari con lo Stato, ai fini del rimborso degli oneri di cui all'incentivo in argomento.

Si riporta, in allegato, la variazione apportata al piano dei conti.

Il Direttore Generale vicario Vincenzo Damato

Sono presenti i seguenti allegati:

Allegato N.1

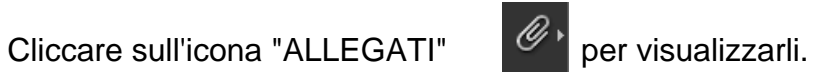